# Package 'optimsimplex'

February 13, 2018

Type Package Title R Port of the 'Scilab' Optimsimplex Module Version 1.0-7 Date 2018-02-12 Author Sebastien Bihorel, Michael Baudin (author of the original module) Maintainer Sebastien Bihorel <sb.pmlab@gmail.com> Description Provides a building block for optimization algorithms based on a simplex. The 'optimsimplex' package may be used in the following optimization methods: the simplex method of Spendley et al. (1962) <doi:10.1080/00401706.1962.10490033>, the method of Nelder and Mead (1965) <doi:10.1093/comjnl/7.4.308>, Box's algorithm for constrained optimization (1965) <doi:10.1093/comjnl/8.1.42>, the multi-dimensional search by Torczon (1989) <http://www.cs.wm.edu/~va/research/thesis.pdf>, etc... **Depends** optimbase  $(>= 1.0-8)$ , methods License CeCILL-2 LazyLoad yes

NeedsCompilation no

Repository CRAN

Date/Publication 2018-02-13 22:00:40 UTC

# R topics documented:

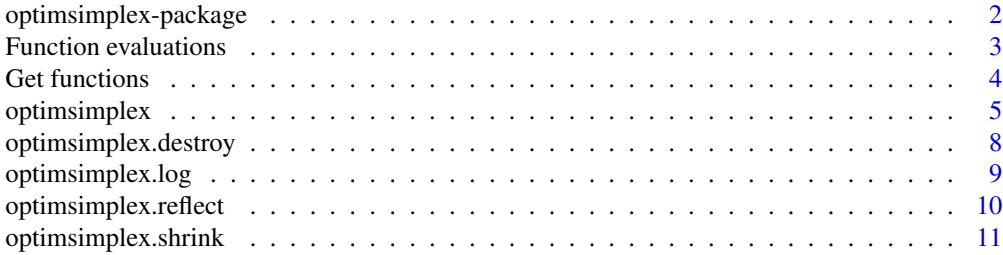

<span id="page-1-0"></span>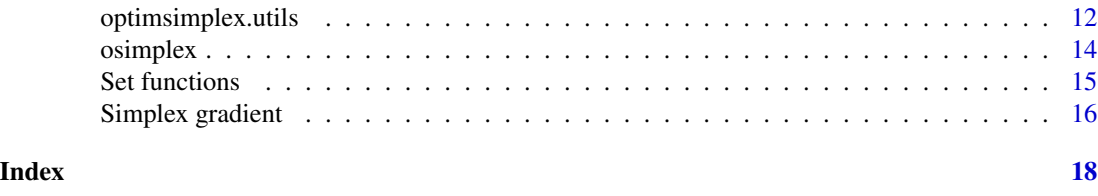

optimsimplex-package *R port of the Scilab optimsimplex module*

# Description

The goal of this package is to provide a building block for optimization algorithms based on a simplex. The **optimsimplex** package may be used in the following optimization methods:

- the simplex method of Spendley et al.,
- the method of Nelder and Mead,
- the Box's algorithm for constrained optimization,
- the multi-dimensional search by Torczon,
- etc ...

Features The following is a list of features currently provided:

- Manage various simplex initializations
	- initial simplex given by user,
	- initial simplex computed with a length and along the coordinate axes,
	- initial regular simplex computed with Spendley et al. formula,
	- initial simplex computed by a small perturbation around the initial guess point,
	- initial simplex computed from randomized bounds.
- sort the vertices by increasing function values,
- compute the standard deviation of the function values in the simplex,
- compute the simplex gradient with forward or centered differences,
- shrink the simplex toward the best vertex,
- etc...

# Details

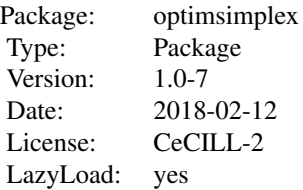

# <span id="page-2-0"></span>Function evaluations 3

See vignette('optimsimplex',package='optimsimplex') for more information.

#### Author(s)

Author of Scilab optimsimplex module: Michael Baudin (INRIA - Digiteo) Author of R adaptation: Sebastien Bihorel (<sb.pmlab@gmail.com>)

Function evaluations *Computation of Function Value(s)*

# Description

These functions compute the value of the function at the vertices points stored in the current simplex object and stored them back into the simplex object. optimsimplex.computefv determines how many vertices are stored in the simplex object and delegates the calculation of the function values to optimsimplex.compsomefv.

# Usage

```
optimsimplex.computefv(this = NULL, fun = NULL, data = NULL)
optimsimplex.compsomefv(this = NULL, fun = NULL, indices = NULL, data = NULL)
```
#### Arguments

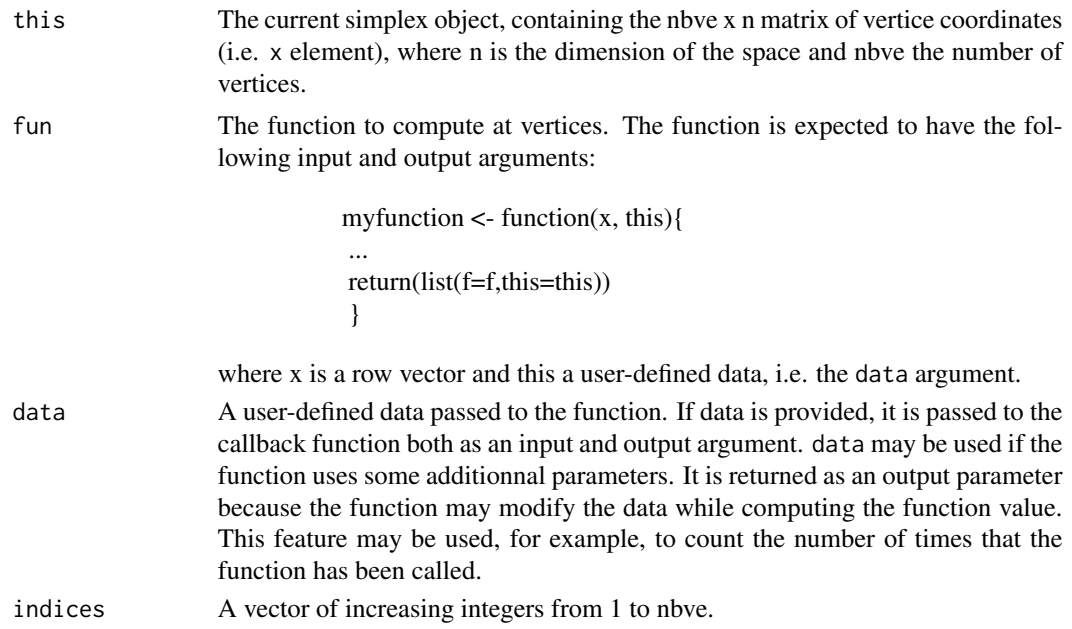

#### Value

optimsimplex.computefv and optimsimplex.compsomefv return a list with the following ele-

#### ments:

this The updated simplex object. data The updated user-defined data.

#### Author(s)

Author of Scilab optimsimplex module: Michael Baudin (INRIA - Digiteo) Author of R adaptation: Sebastien Bihorel (<sb.pmlab@gmail.com>)

#### See Also

[optimsimplex](#page-4-1)

Get functions *Optimsimplex Get Function Class*

#### **Description**

The functions extract the content to various elements of a simplex object:

optimsimplex.getall Get all the coordinates and the function values of all the vertices.

optimsimplex.getallfv Get all the function values of all the vertices.

optimsimplex.getallx Get all the coordinates of all the vertices.

optimsimplex.getfv Get the function value at a given index.

optimsimplex.getn Get the dimension of the space of the simplex.

optimsimplex.getnbve Get the number of vertices of the simplex.

optimsimplex.getve Get the vertex at a given index in the current simplex.

optimsimplex.getx Get the coordinates of the vertex at a given index in the current simplex.

# Usage

```
optimsimplex.getall(this = NULL)
optimsimplex.getallfv(this = NULL)
optimsimplex.getallx(this = NULL)
optimsimplex.getfv(this = NULL, ive = NULL)
optimsimplex.getn(this = NULL)
optimsimplex.getnbve(this = NULL)
optimsimplex.getve(this = NULL, ive = NULL)
optimsimplex.getx(this = NULL, ive = NULL)
```
# Arguments

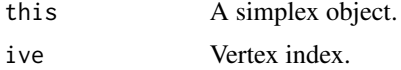

<span id="page-3-0"></span>

# <span id="page-4-0"></span>optimsimplex 5

#### Value

- optimsimplex.getall Return a nbve  $x$  n+1 matrix, where n is the dimension of the space, nbve is the number of vertices and with the following content:
	- simplex[k, 1] is the function value of the vertex k, with  $k = 1$  to nbve,
	- simplex[k, 2:  $(n+1)$ ] is the coordinates of the vertex k, with  $k = 1$  to nbve.
- optimsimplex.getallfv Return a row vector of function values, which k^th element is the function value for the vertex k, with  $k = 1$  to nbve.
- optimsimplex.getallx Return a nbve x n matrix of vertice coordinates; any given vertex is expected to be stored at row k, with  $k = 1$  to nbve.

optimsimplex.getfv Return a numeric scalar.

- optimsimplex.getn Return a numeric scalar.
- optimsimplex.getnbve Return a numeric scalar.
- optimsimplex.getve Return an object of class 'vertex', i.e. a list with the following elements:
	- n The dimension of the space of the simplex.
	- x The coordinates of the vertex at index ive.
	- fv The value of the function at index ive.

optimsimplex.getx Return a row vector, representing the coordinates of the vertex at index ive.

#### Author(s)

Author of Scilab optimsimplex module: Michael Baudin (INRIA - Digiteo)

Author of R adaptation: Sebastien Bihorel (<sb.pmlab@gmail.com>)

#### See Also

[optimsimplex](#page-4-1)

<span id="page-4-1"></span>optimsimplex *S3 optimsimplex class*

#### **Description**

These functions support the S3 class 'optimsimplex' and are intended to either create objects of this class or check if an object is of this class.

#### Usage

```
optimsimplex(coords = NULL, fun = NULL, data = NULL, method = NULL,
            x0 = NULL, len = NULL, deltausual = NULL, deltazero = NULL,
            boundsmax = NULL, boundsmin = NULL, nbve = NULL,
            simplex0 = NULL)
```
optimsimplex.tostring(x)

```
## S3 method for class 'optimsimplex'
print(x,...)## S3 method for class 'optimsimplex'
is(x)
```
# Arguments

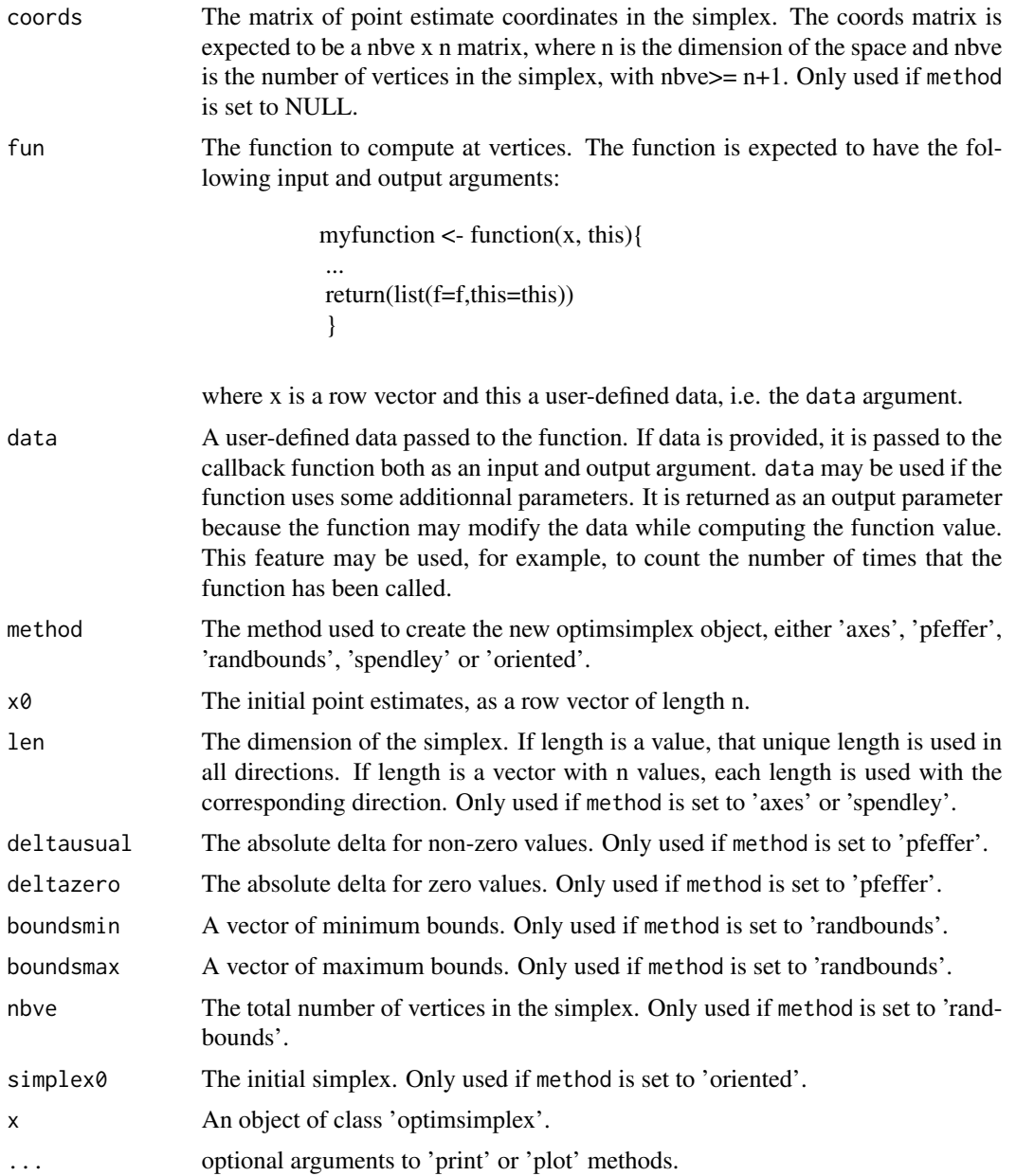

# optimsimplex 7

#### Details

All arguments of optimsimplex are optional. If no input is provided, the new optimsimplex object is empty.

If method is NULL, the new optimsimplex object is created by optimsimplex.coords. If coords is NULL, the optimsimplex object is empty; otherwise, coords is used as the initial vertice coordinates in the new simplex.

If method is set to 'axes', the initial vertice coordinates are stored in a nbve x n matrix built as follows:

> $[0,1]$  |  $x0[1]$  ....  $x0[n]$  | |  $len[1]$  ... 0 | <br> $[0,1]$  | ... ... ... | + | ... ... ... | |  $[ , ]$   $[ , ]$   $[ , ]$   $[ , ]$   $[ , ]$   $[ , ]$   $[ , ]$   $[ , ]$   $[ , ]$   $[ , ]$   $[ , ]$   $[ , ]$   $[ , ]$   $[ , ]$   $[ , ]$   $[ , ]$   $[ , ]$   $[ , ]$   $[ , ]$   $[ , ]$   $[ , ]$   $[ , ]$   $[ , ]$   $[ , ]$   $[ , ]$   $[ , ]$   $[ , ]$   $[ , ]$   $[ , ]$   $[ , ]$   $[ , ]$   $[ , ]$   $[ , ]$   $[ , ]$   $[ , ]$   $[ , ]$   $[ , ]$  $[,\text{nbve}]$  |  $x0[1]$  ...  $x0[n]$  | | 0 ... len[n] |

If method is set to 'pfeffer', the new optimsimplex object is created using the Pfeffer's method, i.e. a relative delta for non-zero values and an absolute delta for zero values.

If method is set to 'randbounds', the initial vertice coordinates are stored in a nbve x n matrix consisting of the initial point estimates (on the first row) and a (nbve-1) x n matrix of randomly sampled numbers between the specified the bounds. The number of vertices nbve in the optimsimplex is arbitrary.

If method is set to 'spendley', the new optimsimplex object is created using the Spendely's method, i.e. a regular simplex made of nbve  $= n+1$  vertices.

If method is set to 'oriented', the new optimsimplex object is created in sorted order. The new simplex has the same sigma- length of the base simplex, but is "oriented" depending on the function value. The created optimsimplex may be used, as Kelley suggests, for a restart of Nelder-Mead algorithm.

The optimsimplex. tostring function is a utility function, which formats the content of a optimsimplex object into a single string of characters.

#### Value

The optimsimplex function returns a list with the following elements:

newobj An object of class 'simplex', i.e. a list with the following elements:

- verbose The verbose option, controlling the amount of messages. Set to FALSE.
- x The coordinates of the vertices, with size nbve x n.
- n The dimension of the space.
- fv The values of the function at given vertices. It is a column matrix of length nbve. nbve The number of vertices.

data The updated data input argument.

#### Author(s)

Author of Scilab optimsimplex module: Michael Baudin (INRIA - Digiteo)

Author of R adaptation: Sebastien Bihorel (<sb.pmlab@gmail.com>)

#### <span id="page-7-0"></span>References

"A Simplex Method for Function Minimization", Nelder, J. A. and Mead, R. The Computer Journal, January, 1965, 308-313

"Sequential Application of Simplex Designs in Optimisation and Evolutionary Operation", W. Spendley, G. R. Hext, F. R. Himsworth, Technometrics, Vol. 4, No. 4 (Nov., 1962), pp. 441-461, Section 3.1

"A New Method of Constrained Optimization and a Comparison With Other Methods", M. J. Box, The Computer Journal 1965 8(1):42-52, 1965 by British Computer Society

"Detection and Remediation of Stagnation in the Nelder-Mead Algorithm Using a Sufficient Decrease Condition", SIAM J. on Optimization, Kelley C.T., 1999

"Multi-Directional Search: A Direct Search Algorithm for Parallel Machines", by E. Boyd, Kenneth W. Kennedy, Richard A. Tapia, Virginia Joanne Torczon, Virginia Joanne Torczon, 1989, Phd Thesis, Rice University

"Grid Restrained Nelder-Mead Algorithm", Arpad Burmen, Janez Puhan, Tadej Tuma, Computational Optimization and Applications, Volume 34 , Issue 3 (July 2006), Pages: 359 - 375

"A convergent variant of the Nelder-Mead algorithm", C. J. Price, I. D. Coope, D. Byatt, Journal of Optimization Theory and Applications, Volume 113 , Issue 1 (April 2002), Pages: 5 - 19,

"Global Optimization Of Lennard-Jones Atomic Clusters", Ellen Fan, Thesis, February 26, 2002, McMaster University

#### Examples

```
myfun <- function(x,this){return(list(f=sum(x^2),this=this))}
mat < -matrix(c(0,1,0,0,0,1),ncol=2)optimsimplex()
optimsimplex(coords=mat,x0=1:4,fun=myfun)
optimsimplex(method='axes',x0=1:4,fun=myfun)
optimsimplex(method='pfeffer',x0=1:6,fun=myfun)
opt <- optimsimplex(method='randbounds',x0=1:6,boundsmin=rep(0,6),
                        boundsmax=rep(10,6),fun=myfun)
opt
optimsimplex(method='spendley',x0=1:6,fun=myfun,len=10)
optimsimplex(method='oriented',simplex=opt$newobj,fun=myfun)
```
optimsimplex.destroy *Erase Simplex Object*

#### Description

This function erases the coordinates of the vertices  $(x)$  and the function values  $(fv)$  in a simplex object

# <span id="page-8-0"></span>optimsimplex.log 9

# Usage

optimsimplex.destroy(this = NULL)

#### Arguments

this A simplex object.

# Value

Return an updated simplex object for which the content of the x and fv elements were set to NULL.

# Author(s)

Author of Scilab optimsimplex module: Michael Baudin (INRIA - Digiteo) Author of R adaptation: Sebastien Bihorel (<sb.pmlab@gmail.com>)

# See Also

[optimsimplex](#page-4-1)

optimsimplex.log *Optimsimplex Logging*

# Description

This function prints a message to screen (or log file).

# Usage

optimsimplex.log(this = NULL, msg = NULL)

#### Arguments

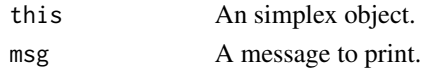

# Value

Do not return any value but print msg to screen if the verbose in this is set to 1.

# Author(s)

Author of Scilab optimsimplex module: Michael Baudin (INRIA - Digiteo) Author of R adaptation: Sebastien Bihorel (<sb.pmlab@gmail.com>)

## See Also

[optimsimplex](#page-4-1)

<span id="page-9-0"></span>optimsimplex.reflect *Simplex Reflection*

# Description

This function returns a new simplex by reflection of the current simplex with respect to the first vertex in the simplex. This move is used in the centered simplex gradient.

#### Usage

```
optimsimplex.reflect(this = NULL, fun = NULL, data = NULL)
```
# Arguments

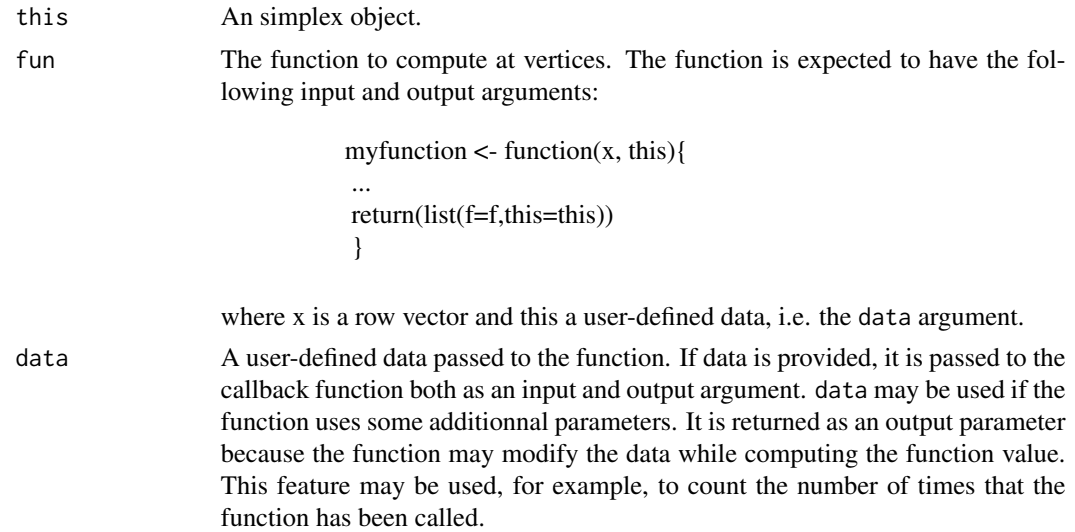

#### Value

Return a list with the following elements:

r The reflected simplex object.

data The updated user-defined data.

#### Author(s)

Author of Scilab optimsimplex module: Michael Baudin (INRIA - Digiteo) Author of R adaptation: Sebastien Bihorel (<sb.pmlab@gmail.com>)

# See Also

[optimsimplex](#page-4-1)

# <span id="page-10-0"></span>Description

This function shrinks the simplex with given coefficient sigma and returns an updated simplex. The shrink is performed with respect to the first point in the simplex.

#### Usage

optimsimplex.shrink(this = NULL, fun = NULL, sigma = 0.5, data = NULL)

#### Arguments

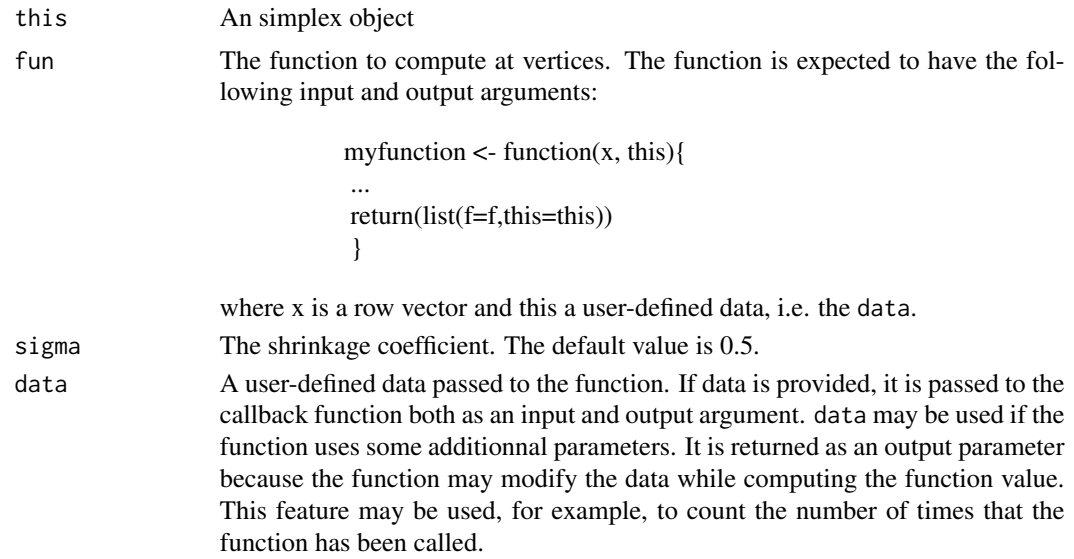

#### Value

Return a list with the following elements:

this The updated simplex object.

data The updated user-defined data.

#### Author(s)

Author of Scilab optimsimplex module: Michael Baudin (INRIA - Digiteo) Author of R adaptation: Sebastien Bihorel (<sb.pmlab@gmail.com>)

# See Also

[optimsimplex](#page-4-1)

# <span id="page-11-1"></span><span id="page-11-0"></span>**Description**

These functions enable various calculations and checks on the current simplex:

- optimsimplex.center Compute the center of the current simplex.
- optimsimplex.check Check the consistency of the data in the current simplex.
- optimsimplex.deltafv Compute the vector of function value differences with respect to the function value at the first vertex (the lowest).
- optimsimplex.deltafvmax Compute the difference of function value between the lowest and the highest vertices. It is expected that the first vertex (this $\frac{1}{3}$ x[1,]) is associated with the smallest function value and that the last vertex (this\$x[nbve,]) is associated with the highest function value.
- optimsimplex.dirmat Compute the matrix of simplex direction, i.e. the matrix of differences of vertice coordinates with respect to the first vertex.
- optimsimplex.fvmean Compute the mean of the function values in the current simplex.
- optimsimplex.fvstdev Compute the standard deviation of the function values in the current simplex.
- optimsimplex.fvvariance Compute the variance of the function values in the current simplex.
- optimsimplex.size Determines the size of the simplex.
- optimsimplex.sort Sort the simplex by increasing order of function value, so the smallest function is at the first vertex.
- optimsimplex.xbar Compute the center of n vertices, by excluding the vertex with index iexcl. The default of iexcl is the number of vertices: in that case, if the simplex is sorted in increasing function value order, the worst vertex is excluded.

#### Usage

```
optimsimplex.center(this = NULL)
optimsimplex.check(this = NULL)
optimsimplex.deltafv(this = NULL)
optimsimplex.deltafvmax(this = NULL)
optimsimplex.dirmat(this = NULL)
optimsimplex.fvmean(this = NULL)
optimsimplex.fvstdev(this = NULL)
optimsimplex.fvvariance(this = NULL)
optimsimplex.size(this = NULL, method = NULL)optimsimplex.sort(this = NULL)
optimsimplex.xbar(this = NULL, iexcl = NULL)
```
#### **Arguments**

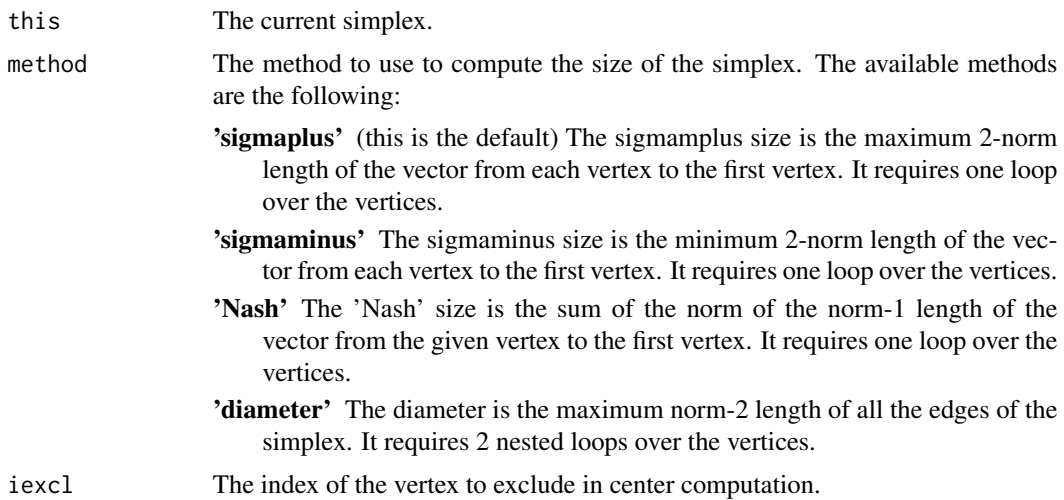

#### Value

optimsimplex.center Return a vector of length nbve, where nbve is the number of vertices in the current simplex.

- optimsimplex.check Return an error message if the dimensions of the various elements of the current simplex do not match.
- optimsimplex.deltafv Return a column vector of length nbve-1.
- optimsimplex.deltafvmax Return a numeric scalar.
- optimsimplex.dirmat Return a n x n numeric matrix, where n is the dimension of the space of the simplex.
- optimsimplex.fvmean Return a numeric scalar.
- optimsimplex.fvstdev Return a numeric scalar.

optimsimplex.fvvariance Return a numeric scalar.

optimsimplex.size Return a numeric scalar.

- optimsimplex.sort Return an updated simplex object.
- optimsimplex.xbar Return a row vector of length n.

#### Author(s)

Author of Scilab optimsimplex module: Michael Baudin (INRIA - Digiteo)

Author of R adaptation: Sebastien Bihorel (<sb.pmlab@gmail.com>)

#### References

"Compact Numerical Methods For Computers - Linear Algebra and Function Minimization", J.C. Nash, 1990, Chapter 14. Direct Search Methods

"Iterative Methods for Optimization", C.T. Kelley, 1999, Chapter 6., section 6.2

<span id="page-13-0"></span>14 osimplex and the contract of the contract of the contract of the contract of the contract of the contract of the contract of the contract of the contract of the contract of the contract of the contract of the contract o

# See Also

[optimsimplex](#page-4-1)

osimplex *S3 osimplex and vertex classes*

# Description

These functions support the S3 classes 'osimplex' and 'vertex'. They are intended to either create objects of these classes or check if an object is of these classes

# Usage

```
osimplex(verbose,x,n,fv,nbve)
 vertex(x,n,fv)
  ## S3 method for class 'osimplex'
print(x,...)## S3 method for class 'vertex'
print(x,...)## S3 method for class 'osimplex'
is(x)## S3 method for class 'vertex'
is(x)
```
# Arguments

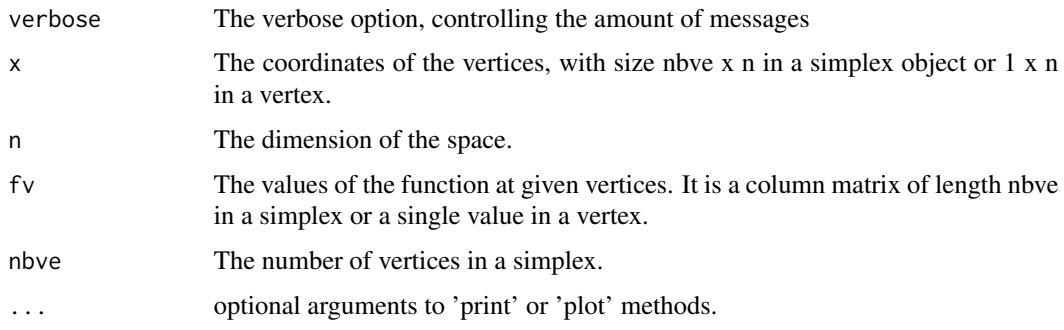

# Details

A simplex of size n x nbve is essentially a collection of vertex of size n.

#### <span id="page-14-0"></span>Set functions 15

#### Value

osimplex returns a list with the following elements: verbose, x, n, fv, and nbve. vertex returns a list with the following elements: x, n, and fv.

#### Author(s)

Author of Scilab optimsimplex module: Michael Baudin (INRIA - Digiteo) Author of R adaptation: Sebastien Bihorel (<sb.pmlab@gmail.com>)

Set functions *Optimsimplex Set Function Class*

# Description

The functions assign content to various elements of a simplex object:

optimsimplex.setall Set all the coordinates and the function values of all the vertices.

optimsimplex.setallfv Set all the function values of all the vertices.

optimsimplex.setallx Set all the coordinates of all the vertices.

optimsimplex.setfv Set the function value at a givenindex.

optimsimplex.setn Set the dimension of the space of the simplex.

optimsimplex.setnbve Set the number of vertices of the simplex.

optimsimplex.setve Set the coordinates of the vertex and the function values at a given index in the current simplex.

optimsimplex.setx Set the coordinates of the vertex at a given index in the current simplex.

# Usage

```
optimsimplex.setall(this = NULL, simplex = NULL)
optimsimplex.setallfv(this = NULL, fv = NULL)
optimsimplex.setallx(this = NULL, x = NULL)optimsimplex.setfv(this = NULL, ive = NULL, fv = NULL)
optimsimplex.setn(this = NULL, n = NULL)
optimsimplex.setnbve(this = NULL, nbve = NULL)
optimsimplex.setve(this = NULL, ive = NULL, fv = NULL, x = NULL)
optimsimplex.setx(this = NULL, ive = NULL, x = NULL)
```
#### Arguments

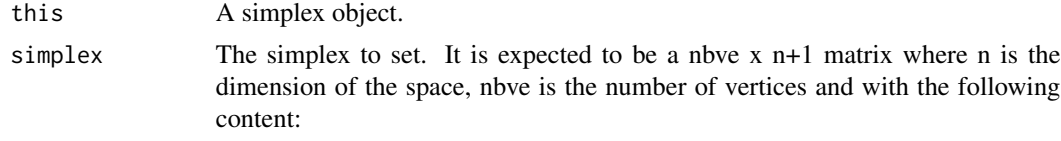

• simplex[k, 1] is the function value of the vertex k, with  $k = 1$  to nbve,

<span id="page-15-0"></span>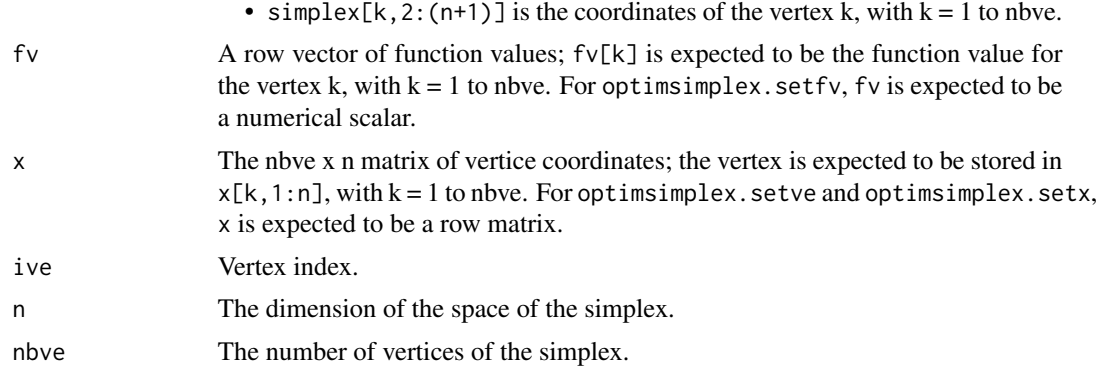

## Value

Return a updated simplex object this.

# Author(s)

Author of Scilab optimsimplex module: Michael Baudin (INRIA - Digiteo) Author of R adaptation: Sebastien Bihorel (<sb.pmlab@gmail.com>)

#### See Also

[optimsimplex](#page-4-1)

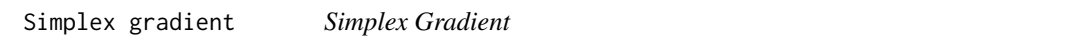

# Description

optimsimplex.gradientfv determines the simplex gradient of the function which is computed by the secondary functions optimsimplex.gradcenter and optimsimplex.gradforward.

#### Usage

```
optimsimplex.gradientfv(this = NULL, fun = NULL, method = "forward",
                       data = NULL)optimsimplex.gradcenter(this = NULL, fun = NULL, data = NULL)
optimsimplex.gradforward(this = NULL)
```
# Arguments

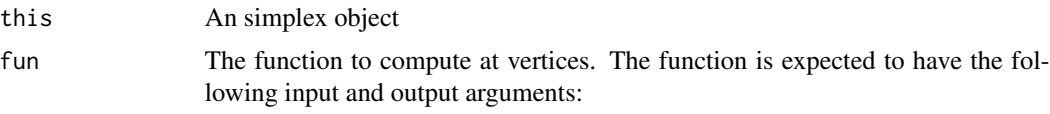

myfunction <- function(x, this){ ... return(list(f=f,this=this)) }

<span id="page-16-0"></span>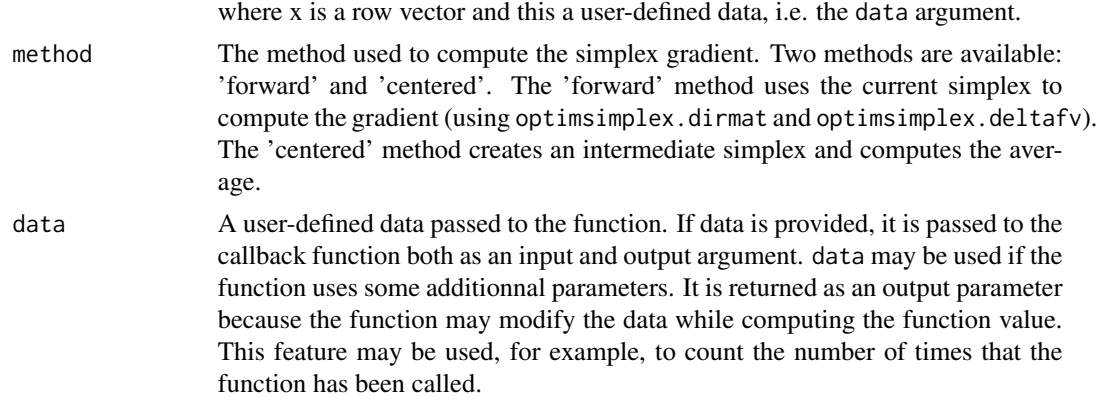

# Value

optimsimplex.gradientfv returns a list with the following elements:

g A column vector of function gradient (with length this\$n).

data The updated user-defined data.

optimsimplex.gradcenter returns a list with the following elements:

g A column vector of function gradient (with length this\$n).

data The updated user-defined data.

optimsimplex.gradforward returns a column vector of function gradient (with length this\$n).

# Author(s)

Author of Scilab optimsimplex module: Michael Baudin (INRIA - Digiteo) Author of R adaptation: Sebastien Bihorel (<sb.pmlab@gmail.com>)

## See Also

[optimsimplex](#page-4-1), [optimsimplex.dirmat](#page-11-1), [optimsimplex.deltafv](#page-11-1)

# <span id="page-17-0"></span>**Index**

∗Topic method Function evaluations, [3](#page-2-0) Get functions, [4](#page-3-0) optimsimplex, [5](#page-4-0) optimsimplex.destroy, [8](#page-7-0) optimsimplex.log, [9](#page-8-0) optimsimplex.reflect, [10](#page-9-0) optimsimplex.shrink, [11](#page-10-0) optimsimplex.utils, [12](#page-11-0) osimplex, [14](#page-13-0) Set functions, [15](#page-14-0) Simplex gradient, [16](#page-15-0) ∗Topic package optimsimplex-package, [2](#page-1-0)

Function evaluations, [3](#page-2-0)

Get functions, [4](#page-3-0)

is.optimsimplex *(*optimsimplex*)*, [5](#page-4-0) is.osimplex *(*osimplex*)*, [14](#page-13-0) is.vertex *(*osimplex*)*, [14](#page-13-0)

optimsimplex, *[4,](#page-3-0) [5](#page-4-0)*, [5,](#page-4-0) *[9–](#page-8-0)[11](#page-10-0)*, *[14](#page-13-0)*, *[16,](#page-15-0) [17](#page-16-0)* optimsimplex-package, [2](#page-1-0) optimsimplex.center *(*optimsimplex.utils*)*, [12](#page-11-0) optimsimplex.check *(*optimsimplex.utils*)*, [12](#page-11-0) optimsimplex.compsomefv *(*Function evaluations*)*, [3](#page-2-0) optimsimplex.computefv *(*Function evaluations*)*, [3](#page-2-0) optimsimplex.deltafv, *[17](#page-16-0)* optimsimplex.deltafv *(*optimsimplex.utils*)*, [12](#page-11-0) optimsimplex.deltafvmax *(*optimsimplex.utils*)*, [12](#page-11-0) optimsimplex.destroy, [8](#page-7-0) optimsimplex.dirmat, *[17](#page-16-0)*

optimsimplex.dirmat *(*optimsimplex.utils*)*, [12](#page-11-0) optimsimplex.fvmean *(*optimsimplex.utils*)*, [12](#page-11-0) optimsimplex.fvstdev *(*optimsimplex.utils*)*, [12](#page-11-0) optimsimplex.fvvariance *(*optimsimplex.utils*)*, [12](#page-11-0) optimsimplex.getall *(*Get functions*)*, [4](#page-3-0) optimsimplex.getallfv *(*Get functions*)*, [4](#page-3-0) optimsimplex.getallx *(*Get functions*)*, [4](#page-3-0) optimsimplex.getfv *(*Get functions*)*, [4](#page-3-0) optimsimplex.getn *(*Get functions*)*, [4](#page-3-0) optimsimplex.getnbve *(*Get functions*)*, [4](#page-3-0) optimsimplex.getve *(*Get functions*)*, [4](#page-3-0) optimsimplex.getx *(*Get functions*)*, [4](#page-3-0) optimsimplex.gradcenter *(*Simplex gradient*)*, [16](#page-15-0) optimsimplex.gradforward *(*Simplex gradient*)*, [16](#page-15-0) optimsimplex.gradientfv *(*Simplex gradient*)*, [16](#page-15-0) optimsimplex.log, [9](#page-8-0) optimsimplex.reflect, [10](#page-9-0) optimsimplex.setall *(*Set functions*)*, [15](#page-14-0) optimsimplex.setallfv *(*Set functions*)*, [15](#page-14-0) optimsimplex.setallx *(*Set functions*)*, [15](#page-14-0) optimsimplex.setfv *(*Set functions*)*, [15](#page-14-0) optimsimplex.setn *(*Set functions*)*, [15](#page-14-0) optimsimplex.setnbve *(*Set functions*)*, [15](#page-14-0) optimsimplex.setve *(*Set functions*)*, [15](#page-14-0) optimsimplex.setx *(*Set functions*)*, [15](#page-14-0) optimsimplex.shrink, [11](#page-10-0) optimsimplex.size *(*optimsimplex.utils*)*, [12](#page-11-0) optimsimplex.sort *(*optimsimplex.utils*)*, [12](#page-11-0) optimsimplex.utils, [12](#page-11-0)

#### INDEX  $19$

optimsimplex.xbar *(*optimsimplex.utils *)* , [12](#page-11-0) osimplex , [14](#page-13-0) print.optimsimplex *(*optimsimplex *)* , [5](#page-4-0) print.osimplex *(*osimplex *)* , [14](#page-13-0) print.vertex *(*osimplex *)* , [14](#page-13-0)

Set functions , [15](#page-14-0) Simplex gradient , [16](#page-15-0)

vertex *(*osimplex *)* , [14](#page-13-0)